## UPDATING YOUR ACCOUNT AND ROUTING NUMBERS

- Open up your web browser and either type or copy paste this in the URL Bar:
- <http://www.defensetravel.osd.mil/dts/site/index.jsp>

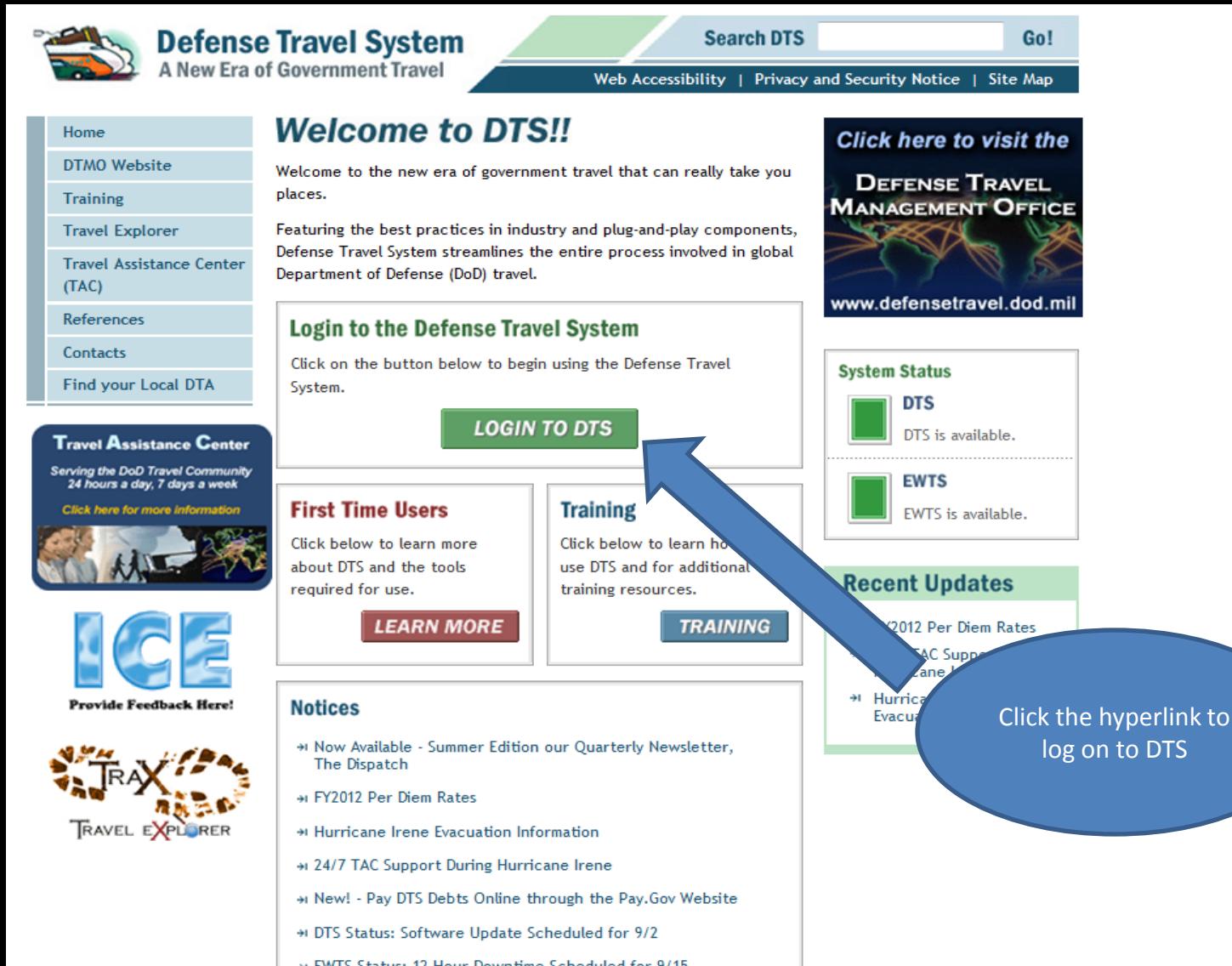

- + EWTS Status: 12-Hour Downtime Scheduled for 9/15 \* DTS/EWTS Maintenance Schedule
- \* New Travel Justification Required for DD 1610 and Other **Order Formats**
- + FY2012 Lines of Accounting Can Be Used in DTS
- \* Having Trouble Accessing Links and Viewing Documents in DTS?
- + OCONUS Travel Workarounds
- \* Are you experiencing DTS login issues?

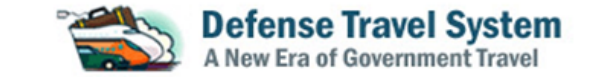

## **Privacy and Ethics Policy**

Please read the following DoD Privacy & Ethics Policy concerning DTS website, travel, and usage. By signing in to the DTS System, you agree to the terms and conditions of use.

You are accessing a U.S. Government (USG) Information System (IS) that is provided for USG-authorized use only.

By using this IS (which includes any device attached to this IS), you consent to the following conditions:

-The USG routinely intercepts and monitors communications on this IS for purposes including, but not limited to, penetration testing, COMSEC monitoring, network operations and defense, personnel misconduct (PM), law enforcement (LE), and counterintelligence (CI) investigations.

-At any time, the USG may inspect and seize data stored on this IS.

-Communications using, or data stored on, this IS are not private, are subject to routine monitoring, interception, and search, and may be disclosed or used for any USG-authorized purpose.

-This IS includes security measures (e.g., authentication and access controls) to protect USG interests--not for your personal benefit or privacy.

-Notwithstanding the above, using this IS does not constitute consent to PM, LE or CI investigative searching or monitoring of the content of privileged communications, or work product, related to personal representation or services by attorneys, psychotherapists, or clergy, and their assistants. Such communications and work product are private and confidential. See User Agreement for details.

## **ETHICS**

Travelers must comply with the Federal and Departmental ethics rules when accepting travel benefits (i.e. goods, services, or payment) from non-Federal sources. For DoD personnel, see Joint Ethics Regulation, DoD 5500.7-R, Chapter 4. Travelers may keep items of nominal value (as defined in applicable ethics regulations). Travelers may also keep benefits received for voluntarily vacating a seat on an over-booked flight, but are not to vacate their seat if the Government would incur additional costs or if it would affect the mission.

## **PRIVACY ACT**

AUTHORITY: 5 U.S.C 57, Travel, Transportation, and Subsistence; 10 U.S.C. 135, Under Secretary of Defense (Comptroller): 10 U.S.C. 136, Under Secretary of Defense for Personnel and Readiness: 10 U.S.C. 3013, Secretary of the Army; 10 U.S.C. 5013 Secretary of the Navy; 10 U.S.C. 8013 Secretary of the Air Force; DoD Directives 7000.14-R; and E.O. 9397 (SSN). PRINCIPAL PURPOSE(S): To obtain information for processing a request to travel at Government expense on official Department of Defense business and for processing a claim for reimbursement of authorized and legitimate expenses incurred as a result of such travel.

After reading select Accept

ROUTINE USE: For Federal and private entities providing travel services for purposes of arranging transportation at Government expense for official business.

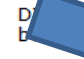

RE: Voluntary, however, failure to provide all of the reguested information may preclude the processing of equest and the claim for reimbursement.

**DEPARTMENT OF** tment of the Army Narrative Statement on a New System of Records Under the Privacy Act of 1974.

> Accept **Decline**

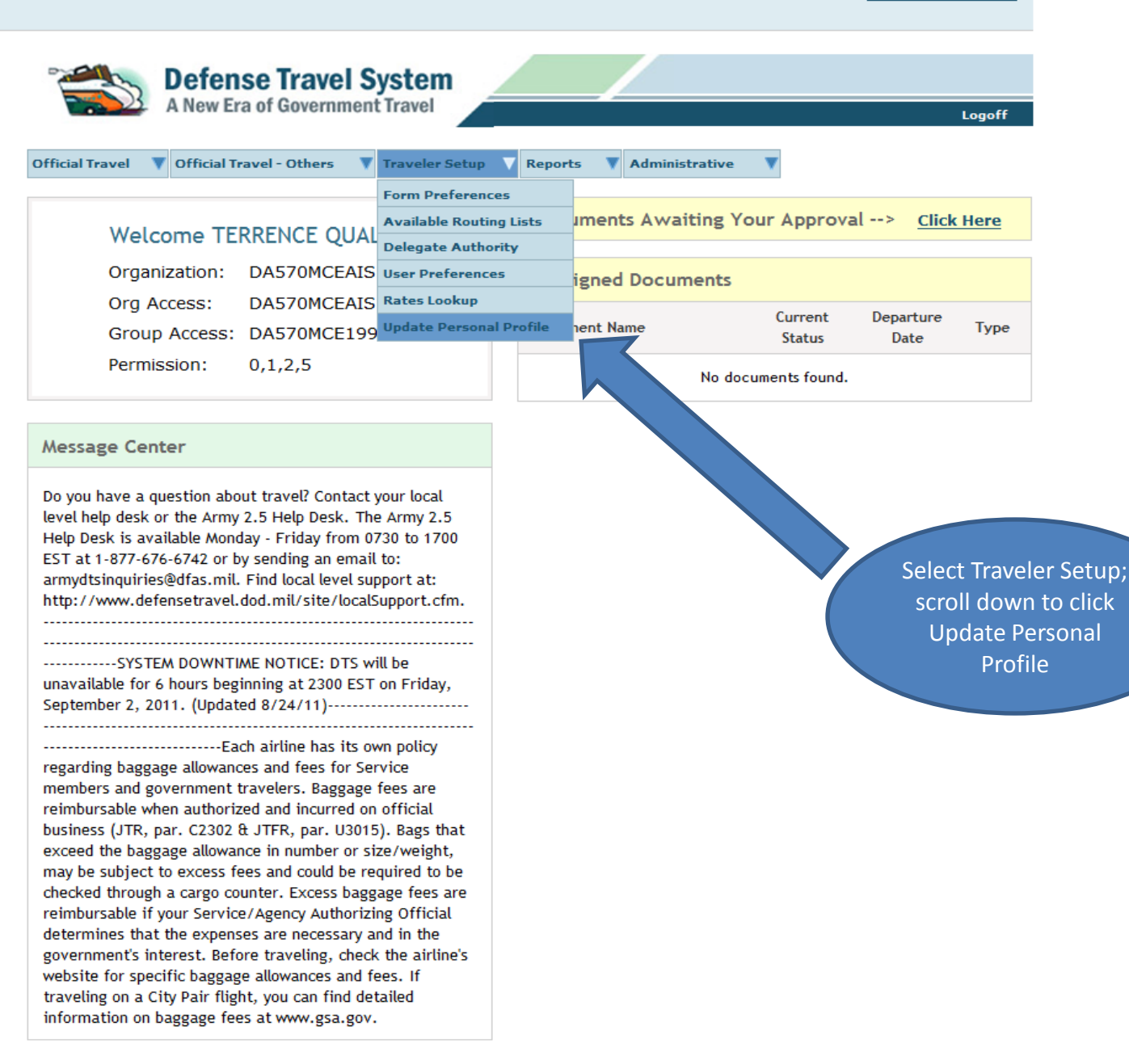

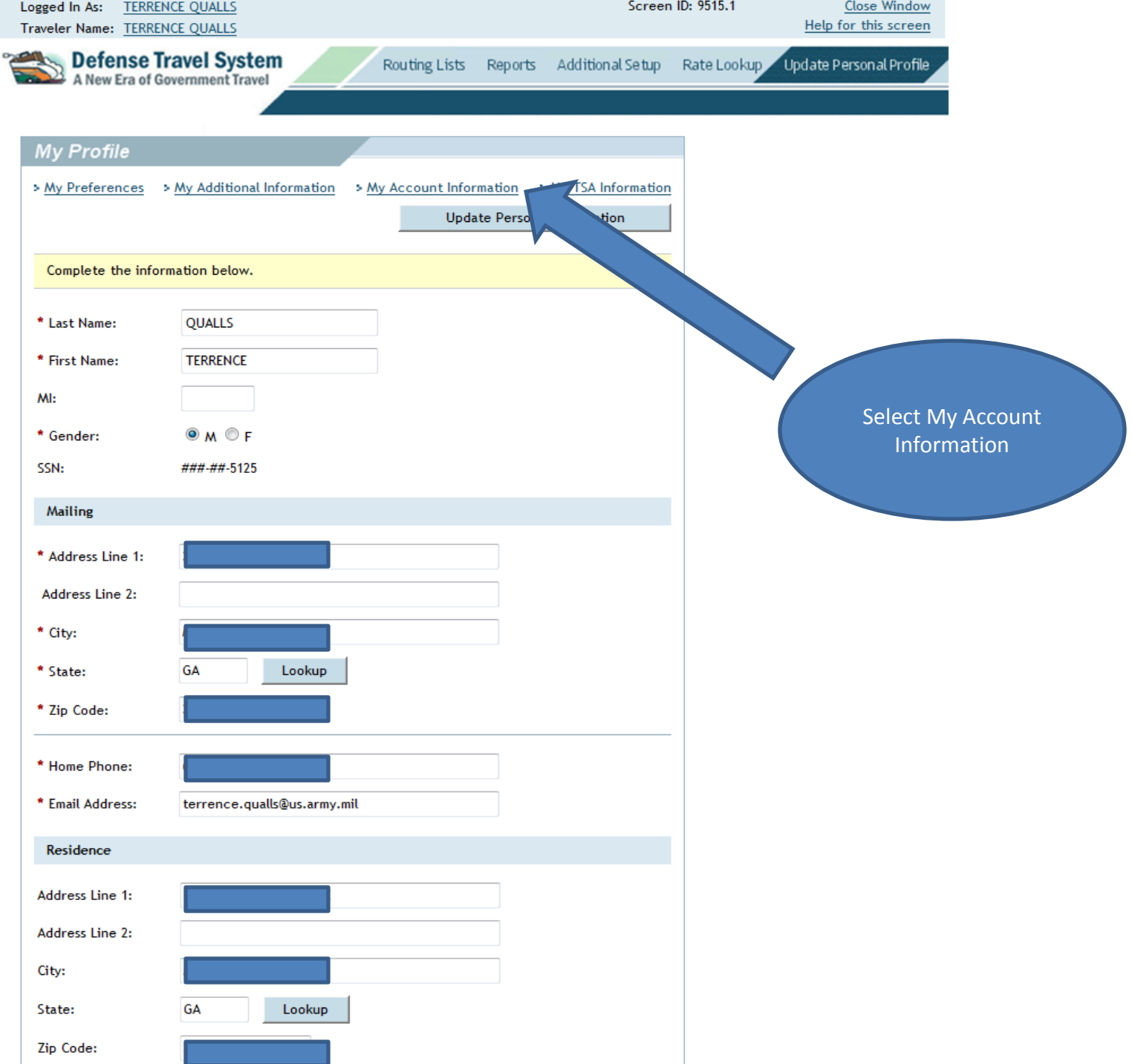

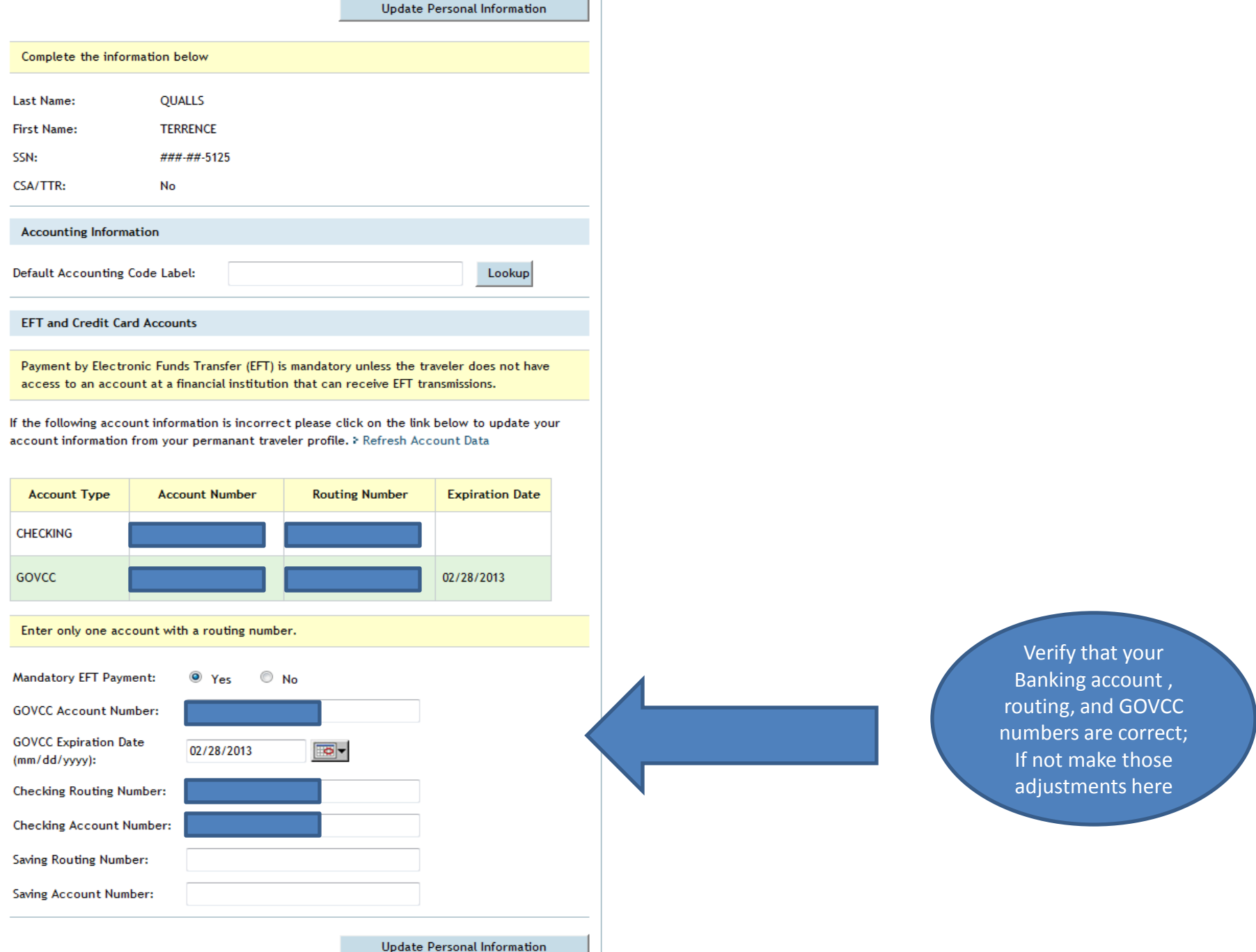

Done

 $\blacktriangle$ 

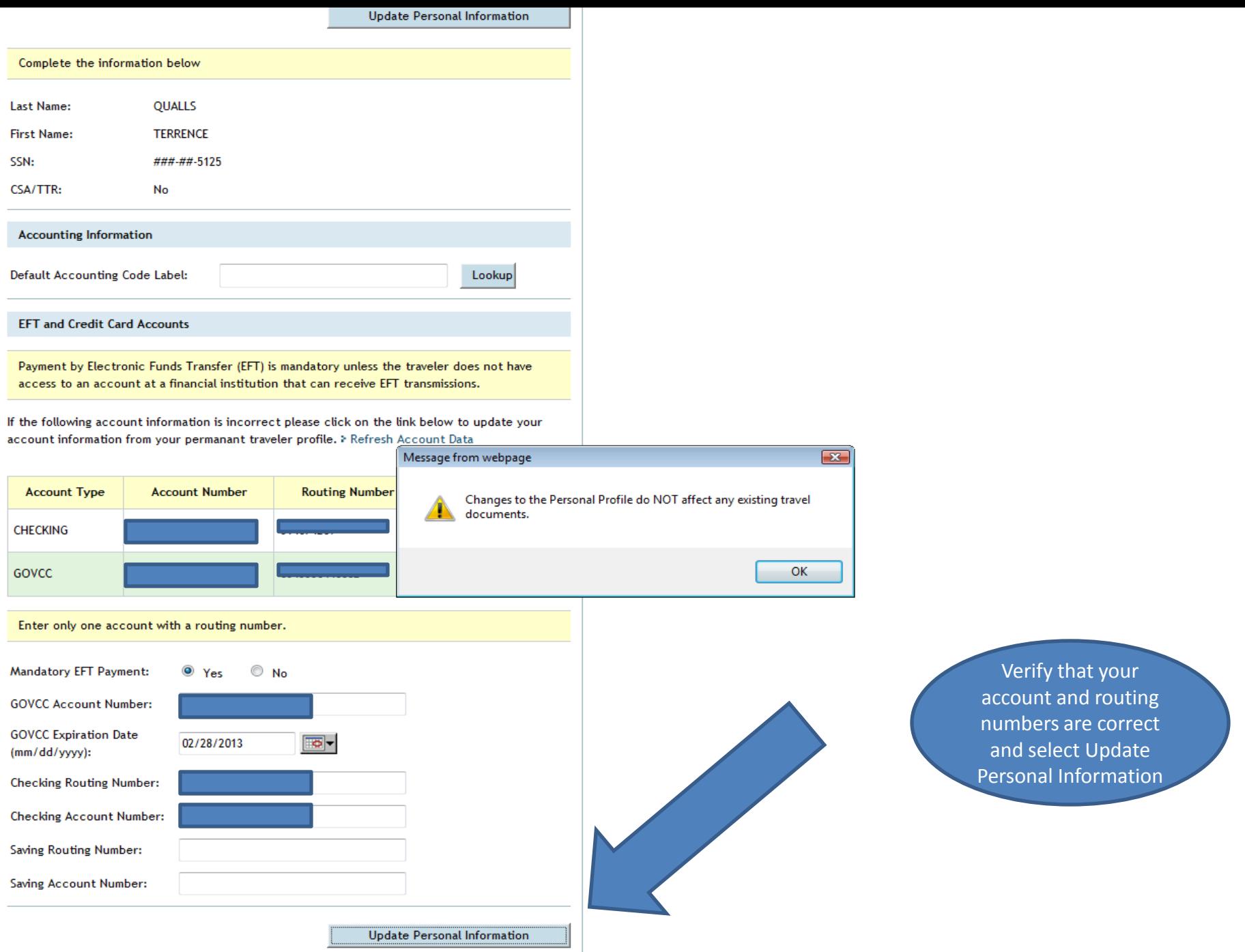

 $\overline{ }$ 

 $\blacktriangle$ 

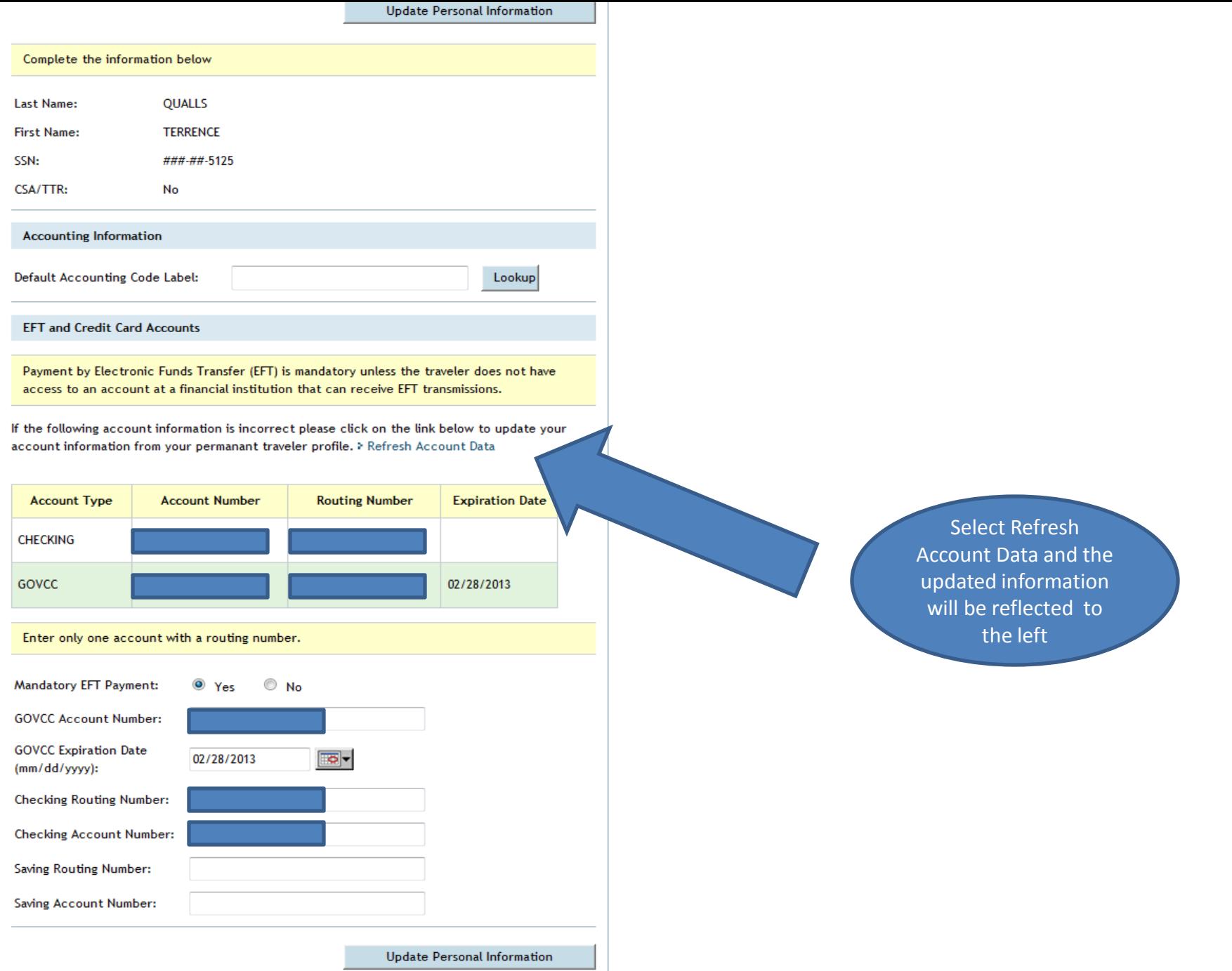

 $\overline{ }$ 

 $\overline{\phantom{a}}$